# **Chapter 5: C Functions**

- Subprograms and modularisation *divide et impera*
- Types and Prototypes
- Side-effects
- Scope, local variables, memory aspects
- static variables, storage classes
- Recursion

## **Subprograms in C**

- Every expression can be used as <sup>a</sup> statement:
	- No procedures necessary only **functions**
	- Functions with return type void are "intended as procedures"
	- Many functions that are often used as procedures have non-void return types
		- know and check!
- Types of functions are formally captured in "**prototypes**"
- No further par<sup>t</sup> of function specifications is formally supported by C

SE2S03, 2003 3.16 184

## **Subprograms**

- A **subprogram** is <sup>a</sup> (parameterised) fragment of <sup>a</sup> program.
- A **subprogram call** is an instantiation of <sup>a</sup> subprogram with *actual parameters*.
	- **Function** calls are expressions
	- **Procedure** calls are statements
- The purpose of introducing subprograms is **modularisation**.
- Modular components are accessed via **interfaces** the interface of <sup>a</sup> subprogram consists of:
	- **type:** argumen<sup>t</sup> types, result type
	- **specification:** properties, description of effects
- (In programming, the word **module** is usually reserved for components consisting of collections of subprograms and/or data type definitions.)

## SE2S03, 2003 3.32 200 **Function Types and Prototypes**

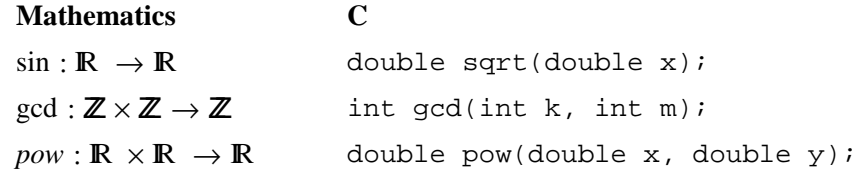

#### Prototypes are function **declarations**.

- Prototypes are *implied* by (ANSI-style) function **definitions.**
- The common par<sup>t</sup> is also called **function header**.
- After the prototype has been seen by the compiler, the function name and its type are known.
- Prototypes can be used as "forward-declarations".
- \*.h files frequently contain extern prototypes.

## **Local Variable — Global Variables**

int k;

```
int f(double h)
{
  int n;
  ...}
```
- k is a **global variable**
- n is a **local variable**
- h is a **formal parameter** inside the body this is equivalent to <sup>a</sup> **local variable**

## **Scope and Side-Effects**

```
#include <stdio.h>
int x = 0;
int incrX( ) \{ x++; return x; \}
```
What is the type of incrX?

- **Prototype:**
- int incrX( void );
- **Mathematical:**

incrX :  $\mathbb{1} \to \text{int}$ 

This is not the whole interface to incrX!

SE2S03, 2003 3.61 229

## **Scope and Instances of Variables in C**

- **All variables** are *visible* only **after declaration**
- **Global variables** are *visible* **in the file of their declaration**
- **Local variables** are *visible* **in the block of their declaration**
- For **all variables**, an instance is created when control flow passes their **definition**.
- **Global variables** have only **one** instance
- static **(local) variables** have only **one** instance
- **Local variables** have **one instance for each call of the function/block**

## SE2S03, 2003 3.76 244 **Scope and Side-Effects — Simulation**

```
#include <stdio.h>
int x = 0;
int incrX( ) \{ x++; return x; \}int main() {
  int x = 10, y;
  y = \text{incrX}()printf("%d %d %d\n", x, y, incrX());
  return 0;
}
```
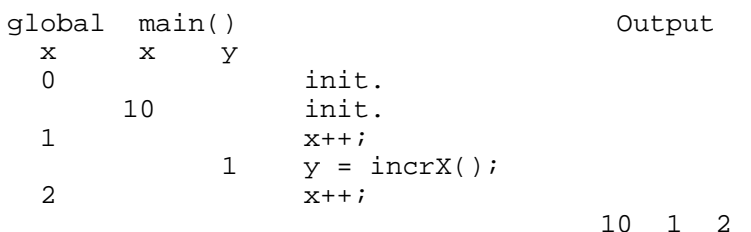

}

}

# **Scope and Side-Effects**

```
#include <stdio.h>
int x = 0;
int incrX( ) \{ x++; return x; \}int main() {
  int x = 10, y;
  y = \text{incrX}();
 printf("%d %d %d\n", x, y, incrX());
  return 0;
}
```
Locally defined variables **shadow** variables defined in an outer scope.

## **Side-effects:**

- incrX changes the value of <sup>a</sup> variable not mentioned in its formal interface.
- The return value of incrX depends on <sup>a</sup> variable not mentioned in its formal interface.

#include <stdio.h>

```
int f(int k) {
  return 2 * k + 1;
```

```
int main() {
  int s = 0, i;
 for(i = 0; i < 4; i++)
  \{ s \in f(i) \}printf("%d %d\n", i, s);
  }
  return 0;
```
**Repeated Function Calls**

**Repeated Function Calls 2**

SE2S03, 2003 3.86 254

## **Pure Functions**

### SE2S03, 2003 3.88 256

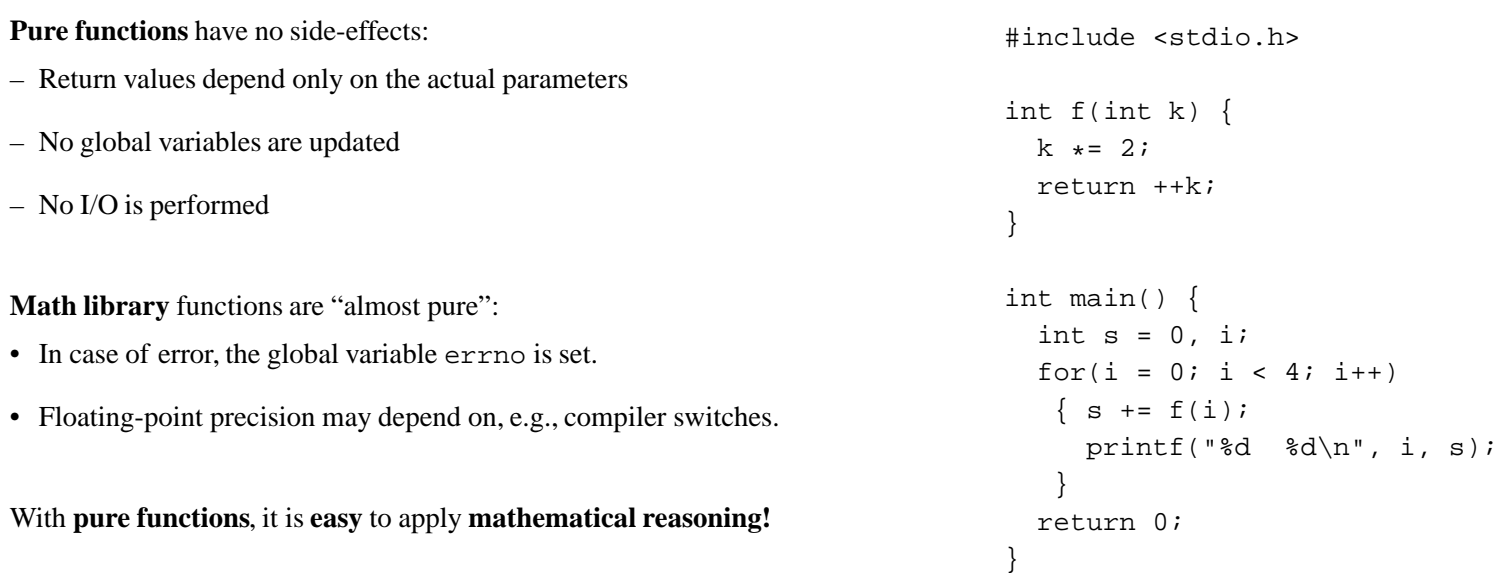

}

## **Repeated Function Calls 3**

```
#include <stdio.h>
int count=0;
int f(int k) {
  count++; /* count calls to this function */
  k *= 2;
  return ++k;
int main() {
  int s = 0, i;
 for(i = 0; i < 4; i++)
  \{ s \in f(i) \}printf("%d %d\n", i, s);
   }
 printf("%d %d %d\n", i, s, count);
  return 0;
                                                                #include <stdio.h>
                                                                 int f(int k) {
                                                                   k += 2;
                                                                  return k + 1;
                                                                }
                                                                 int g(int m) \{ return (m + 1) * f(m); \}int main() {
                                                                   int s = 0, i;
                                                                  for(i = 0; i < 3; i++)
                                                                   \{ s \in q(i) \}printf("%d %d\n", i, s);
                                                                    }
                                                                   return 0;
                                                                }
```
SE2S03, 2003 3.90 258

}

## **Alternating Function Calls**

```
#include <stdio.h>
```

```
int f(int k) {
  k += 2;
 return k + 1;
}
int g(int m) { return 2 * m * m - 1; }
int main() {
  int s = 0, i;
 for(i = 0; i < 3; i++)
  \{ s \in f(i) \}s += g(i);
     printf("%d %d\n", i, s);
   }
  return 0;
}
```
### SE2S03, 2003 3.92 260 **Nested Function Calls 2**

**Nested Function Calls 1**

```
#include <stdio.h>
int f(int k) {
  k += 2;
 return k + 1;
}
int g(int m) \{ return (m - 1) \star f(m); \}int main() {
  int s = 0, i;
 for(i = 0; i < 3; i++)\{ s \in f(i) \}s += g(i);
     printf("%d %d\n", i, s);
   }
  return 0;
}
```
## **Recursive Function Calls — Factorial**

#include <stdio.h>

```
int factorial(int k) {
  if (k < 2)
    return 1;
  elsereturn k * factorial(k - 1);
}
int main() {
 printf("%d\n", factorial(5));
  return 0;
}
```
#### **Note:**

- **At most one** recursive call per incarnation: **linear recursion**
- Recursive call not in "tail position": result used for multiplication

## **Factorial — Tail-Recursion Made More Explicit**

```
#include <stdio.h>
```

```
int fact(int n, int k) {
  if (k < 2)
    return n;
  else {
    n *= k;
    k--;return fact(n, k);
  }
}
int main() {
  printf("%d\n", fact(1,5)); return 0;
}
```
## **Note:**

• The **tail call** now has the parameter-variables as arguments

• This kind of recursion is **repetition**

SE2S03, 2003 3.97 265

## **Factorial — Tail-Recursive**

#include <stdio.h>

```
int fact(int n, int k) {
  if (k < 2)
    return n;
  elsereturn fact(n * k, k - 1);
}
int main() {
 printf("d\n", fact(1,5));
  return 0;
}
```
## **Note:**

• All recursive calls are the **last** action before returning:**tail recursion**

## SE2S03, 2003 3.101 269 **Factorial — Tail-Recursion Turned into Repetition**

#include <stdio.h>

```
int fact(int n, int k) {
  while ( ! (k < 2) ) {
    n *= k;
    k--;}
  return n;
}
int main() {
  int i;
 printf("d\n", fact(1,5));
  return 0;
}
```
}

}

### **Cascading Recursion — Fibonacci**

#include <stdio.h>

```
int fib(int n) {
  if ( n == 0 || n == 1 )
    return n;
  else{ int f1, f2;
      f1 = fib( n - 1 );
      f2 = fib( n - 2 );
      return f1 + f2;
    }
}
```

```
int main() \{ printf("%d\n", fib(5)); return 0; \}
```
#### **Note:**

• **More than one** recursive call in some incarnations: **cascading recursion**

int <sup>s</sup> <sup>=</sup> 0, i <sup>=</sup> atoi(argv[1]);  $s = fib(0, i);$ printf("%d %d\n", i, s); return 0; void space(int k) { int i; for ( i=0; i<k; i++ ) printf(" ");

int main(int argc, char \* argv[]) {

SE2S03, 2003 3.104 272

#### **Fibonacci — Instrumented**

#### **Fibonacci — Output of Instrumentation**

SE2S03, 2003 3.105 274

```
#include <stdio.h>
#include <stdlib.h>
void space(int k);
int fib(int indent, int n) {
  int result;
  space(indent);    printf("fib(%d) start\n", n);
  if ( n == 0 || n == 1 )
    result = n;
  else\{ int f1, f2, newindent = indent + 6;
      f1 = fib( newindent, n - 1 );
      f2 = fib( newindent, n - 2 );
      result = f1 + f2;
   }
  space(indent); printf("fib(%d) = %d\n", n, result);
  return result;
}
                                                               fib(5) start
                                                                      fib(4) start
                                                                            fib(3) start
                                                                                  fib(2) start
                                                                                         fib(1) start
                                                                                        fib(1) = 1 fib(0) start
                                                                                        fib(0) = 0fib(2) = 1 fib(1) start
                                                                                 fib(1) = 1fib(3) = 2 fib(2) start
                                                                                  fib(1) start
                                                                                 fib(1) = 1 fib(0) start
                                                                                 fib(0) = 0fib(2) = 1fib(4) = 3 fib(3) start
                                                                            fib(2) start
                                                                                  fib(1) start
                                                                                 fib(1) = 1 fib(0) start
                                                                                 fib(0) = 0fib(2) = 1 fib(1) start
                                                                           fib(1) = 1fib(3) = 2fib(5) = 55 5
```
## **Nested Recursion — The Ackermann Function**

```
#include <stdio.h>
#include <stdlib.h>
```

```
int ack(int x, int y) {
  if ( x == 0 )
    return y + 1;
  else if ( y == 0 )
    return ack( x - 1 , 1 );
  elsereturn ack( x - 1, ack( x, y - 1 ));
}
int main(int argc, char * argv[]) { int i =
atoi(argv[1]);
```

```
printf("%d\n", ack(i,i)); return 0; }
```
#### **Note:**

- A recursive call **as argument of another recursive call**: **nested recursion**
- This function **cannot** be written without recursion or while loops

## **Exercise 1.5 — simpler call**

What is the output ot the following C program: #*include* <*stdio*.*h*>

```
void myprocedure(int n, float s)
```

```
{
 static int k=2;
 float r = s / k;
 if (n < 0) return;
 k = k + 1;myprocedure(n-1, (s + r)/2);r = r * k;printf("%d %d %.2f %.2f\n",n,k,s,r);
}
```
**void** *main*(**void**) {*myprocedure*(1, 12.0); }

#### SE2S03, 2003 3.110 279

## static **Local Variables**

```
#include <stdio.h>
```

```
int step(int n) {
  static int d = 1;
  static int q = 1;
  int r = n * q;
  d += 2;
  q == d;return r;
}
int main() {
  int i;
  for(i = 1; i < 4; i \neq j)
     printf("%d %d\n", i, step(i));
  return 0;
}
```
Non-static local variables are also called **automatic**.

## SE2S03, 2003 3.113 282 **Nested Functions (GCC Extension!)**

#*include* <*stdio*.*h*>#*include* <*stdlib*.*h*>

{

}

```
int minHeight(int x, int y, int v)
```
**int** *vol*(**int** *h*) { **return** *<sup>x</sup>* \* *<sup>y</sup>* \* *h*; }

```
int k=0;
while ( vol(k) < v ) { k++; }
return k;
```

```
int main() {
  int x = 3, y=4, v=50;
 print(f''\& d\& n'', minHeight(x,y,y));return 0;
}
```
**Note:** Nested functions often allow more elegant modularisation.